# **FORMULATOR v3.8**

# *MathML Weaver*

MathML 2.0 Conformance

**Published By**  Hermitech, Laboratory of Mathematical and Modeling Software, Zhytomyr, UKRAINE

E-mail: *info@mmlsoft.com* Web: *http://www.mmlsoft.com*

Copyright © 2003-2008 by Hermitech, Laboratory of Mathematical and Modeling Software. All rights reserved.

Formulator conforms to the Mathematical Markup Language (MathML) version 2.0 (W3C recommendation, second edition, 21 October 2003). The following tables show the implemented MathML elements and attributes:

- [+] in the cell means that the element or attribute is implemented;
- $\blacksquare$  [ $\pm$ ] means that the element or attribute is partially implemented;
- [-] means that the element is not implemented or attribute is keeped, but not used.

## **IMPLEMENTED ELEMENTS AND ATTRIBUTES**

**General** 

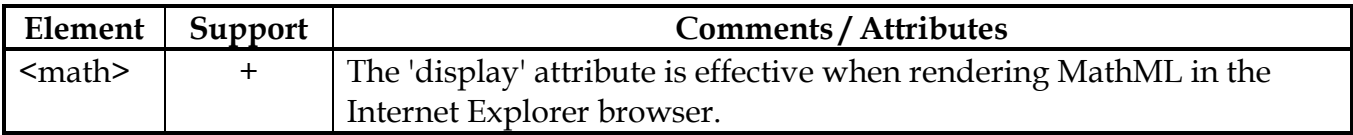

#### Presentation: Token Elements

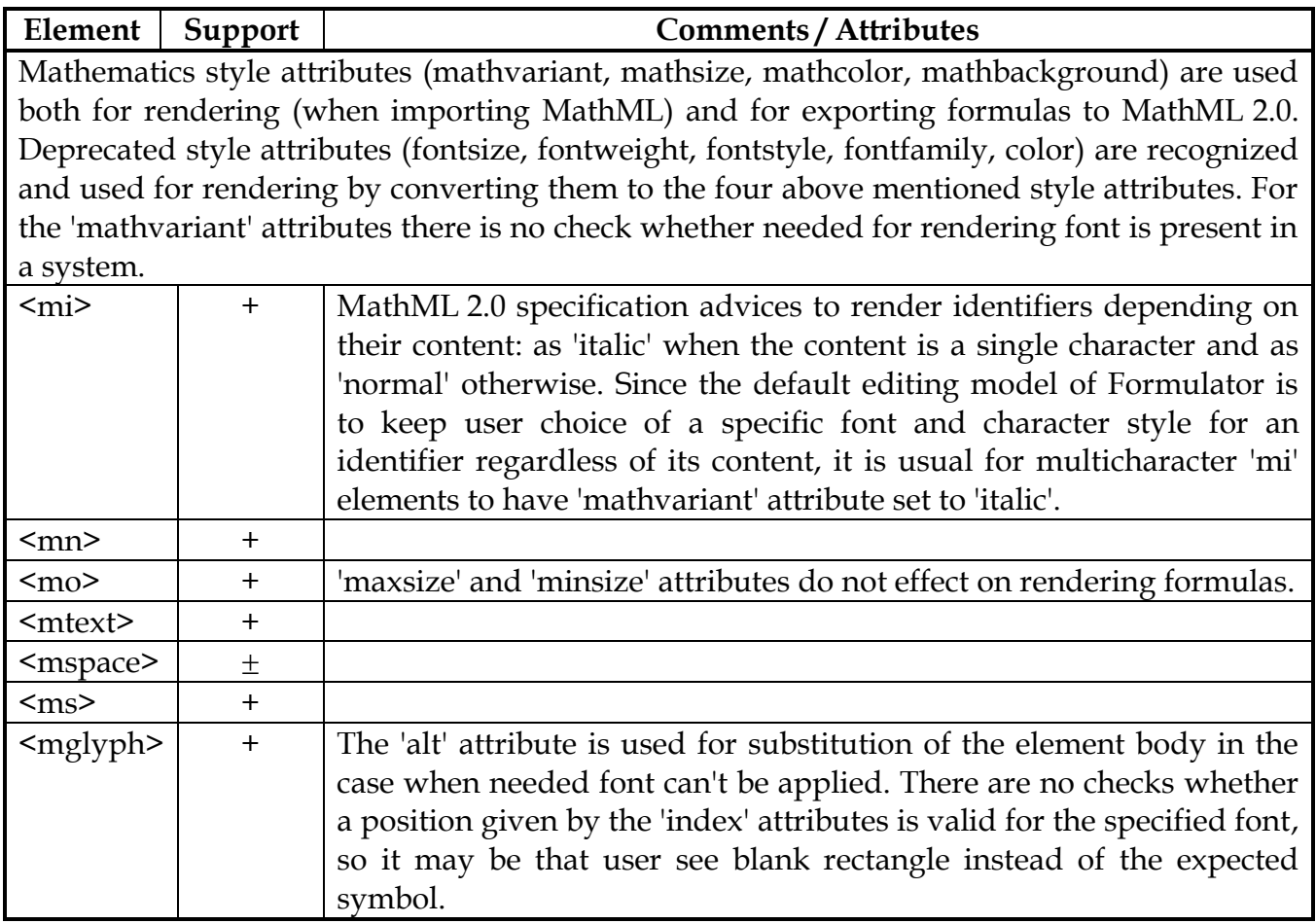

# Presentation: General Layout

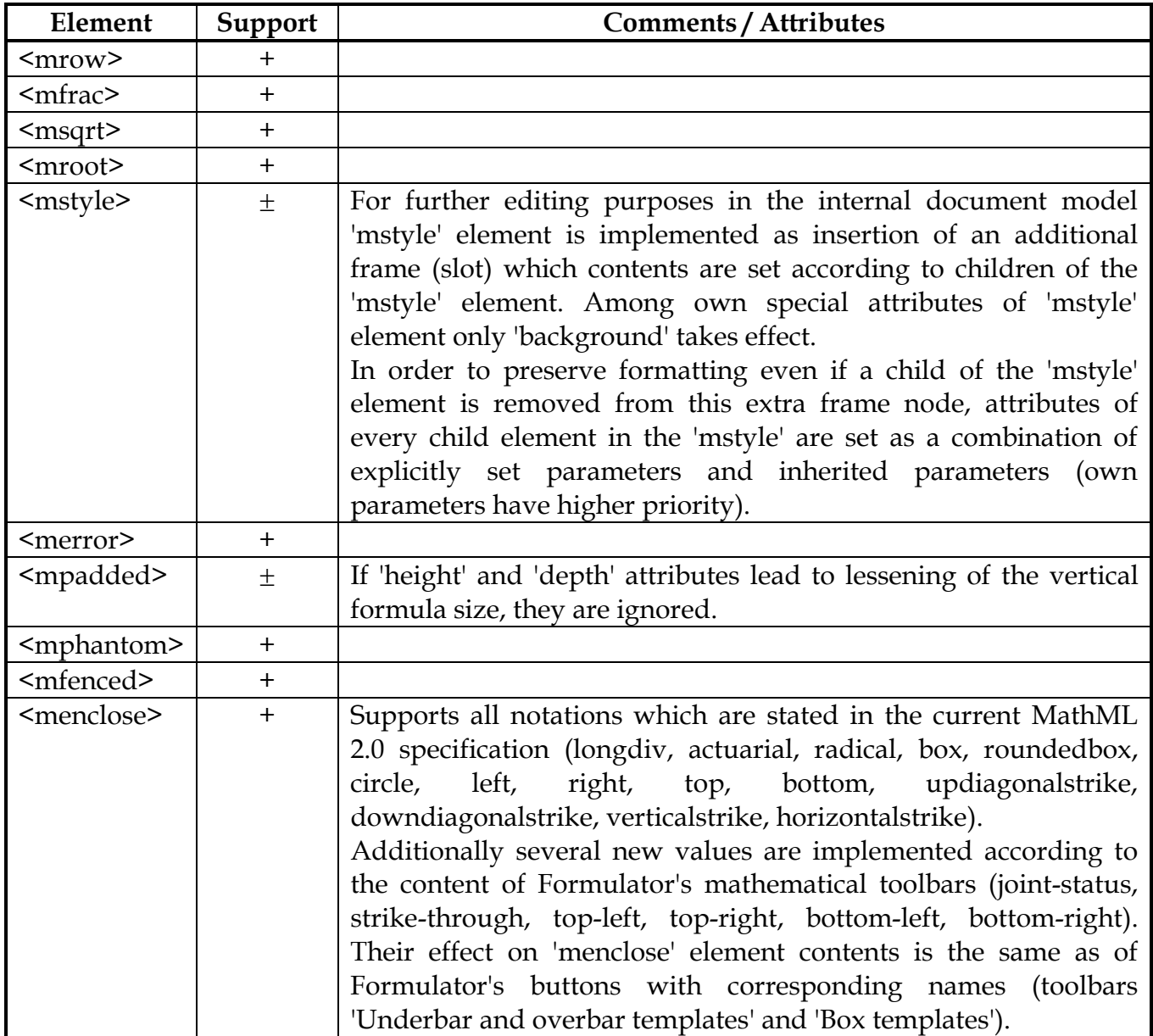

# Presentation: Scripts and Limits

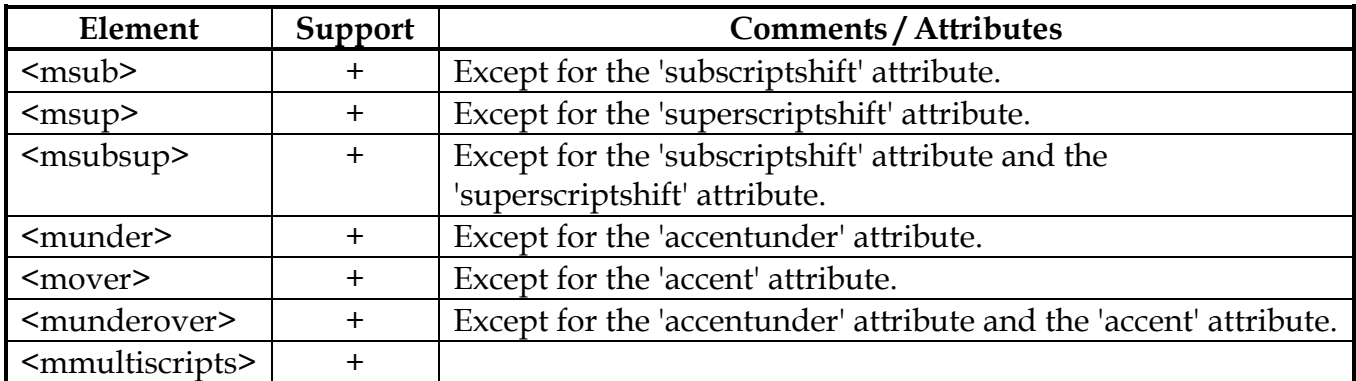

## Presentation: Tables and Matrices

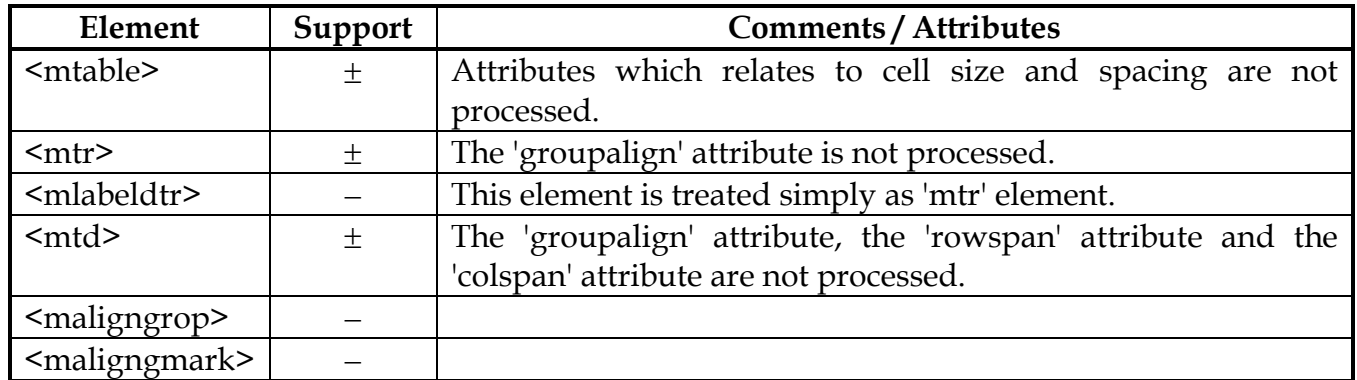

### Presentation: Enlivening Expressions

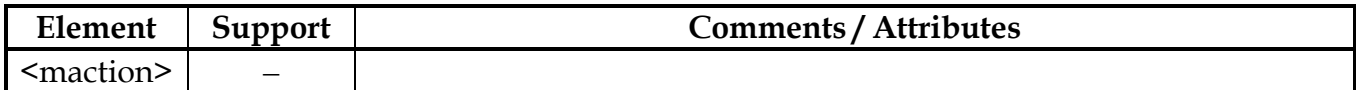

### Content: Token Elements

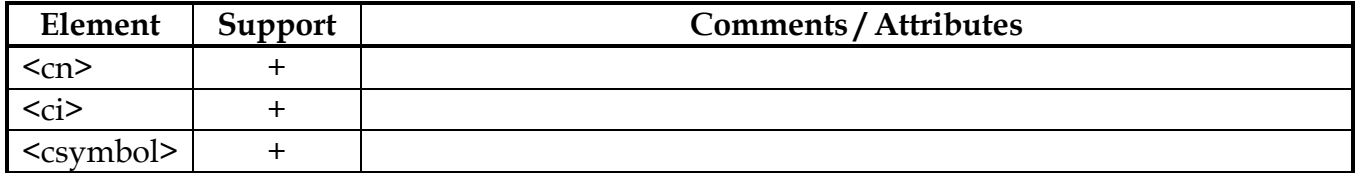

### Content: Relations

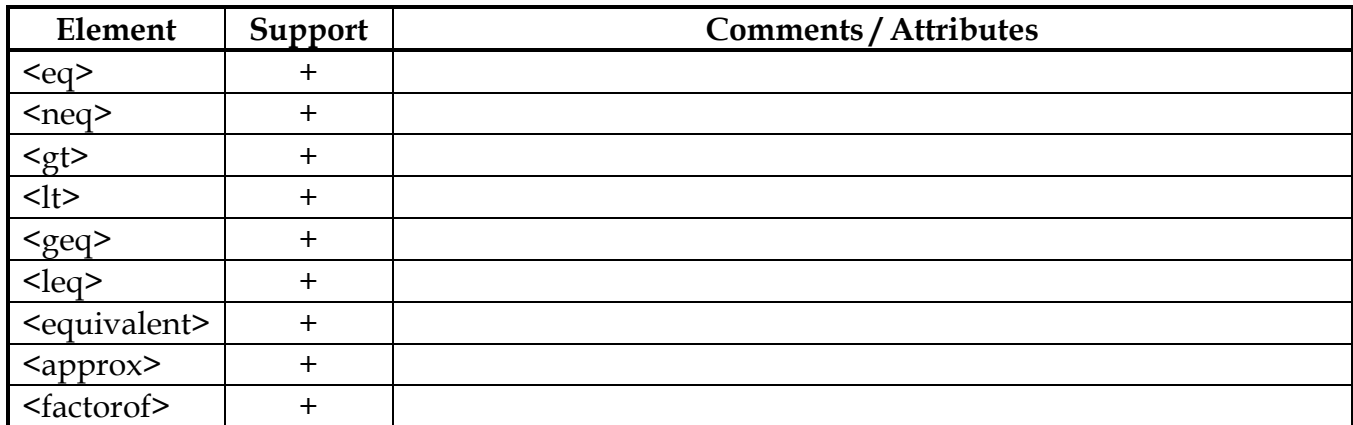

## Content: Sequences and Series

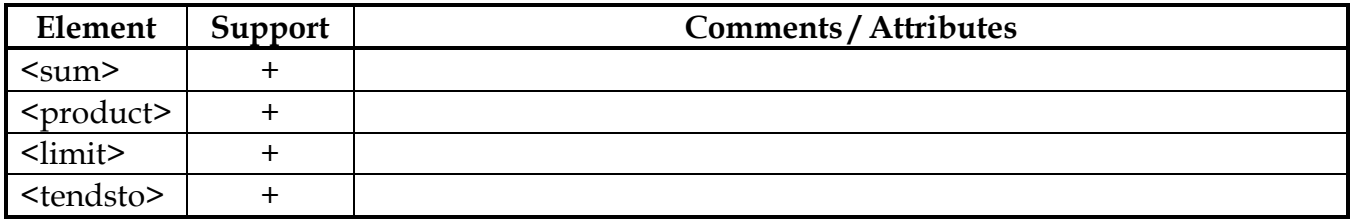

## Content: Basic Content Elements

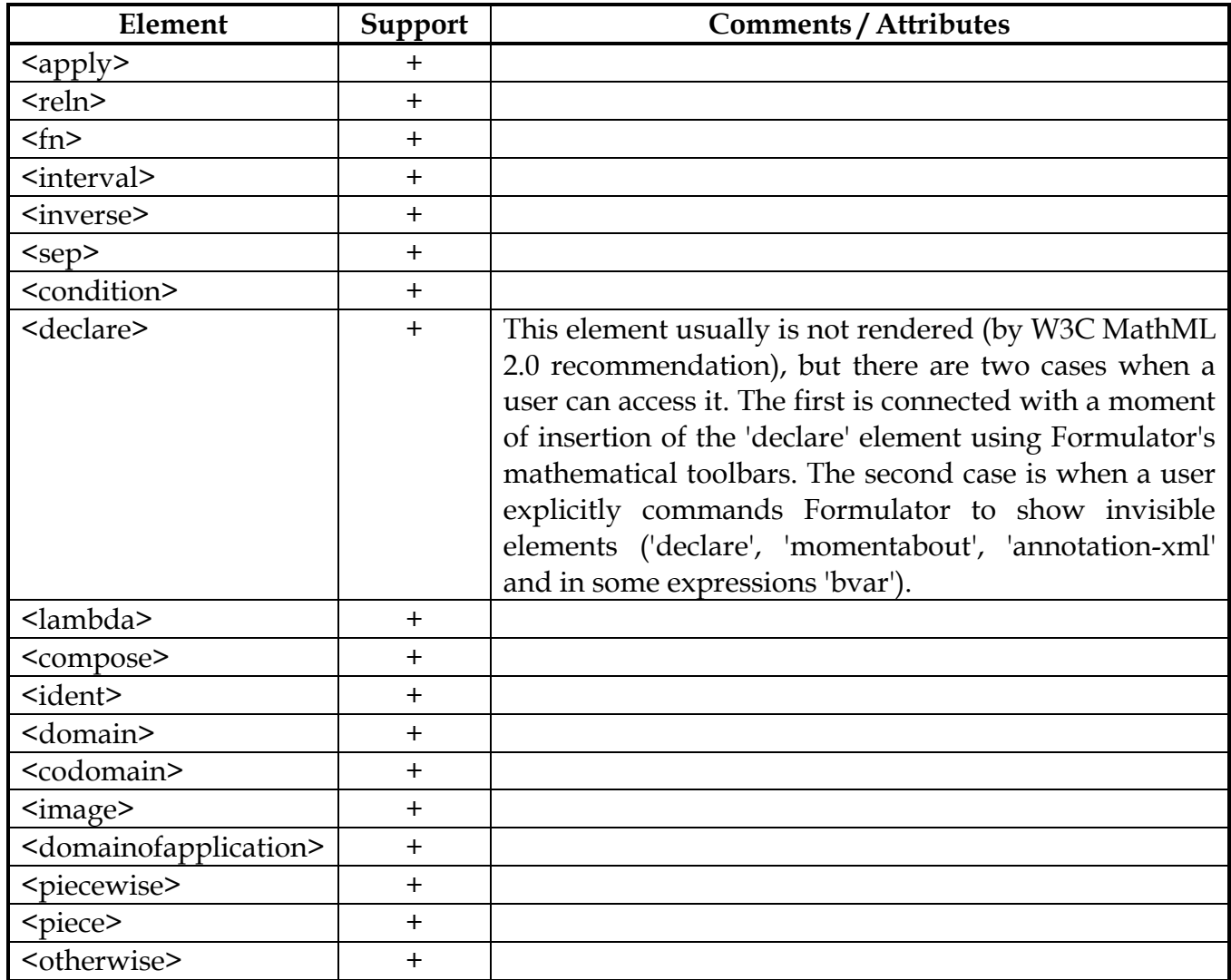

# Content: Theory of Sets

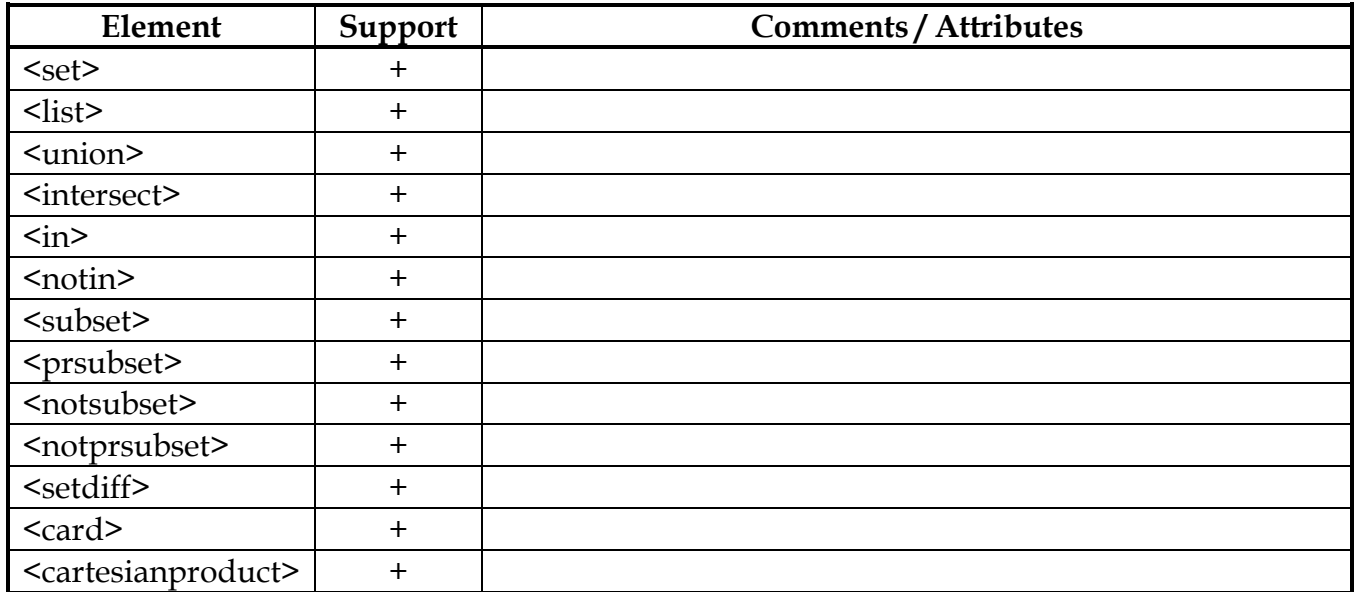

# Content: Arithmetic, Algebra and Logic

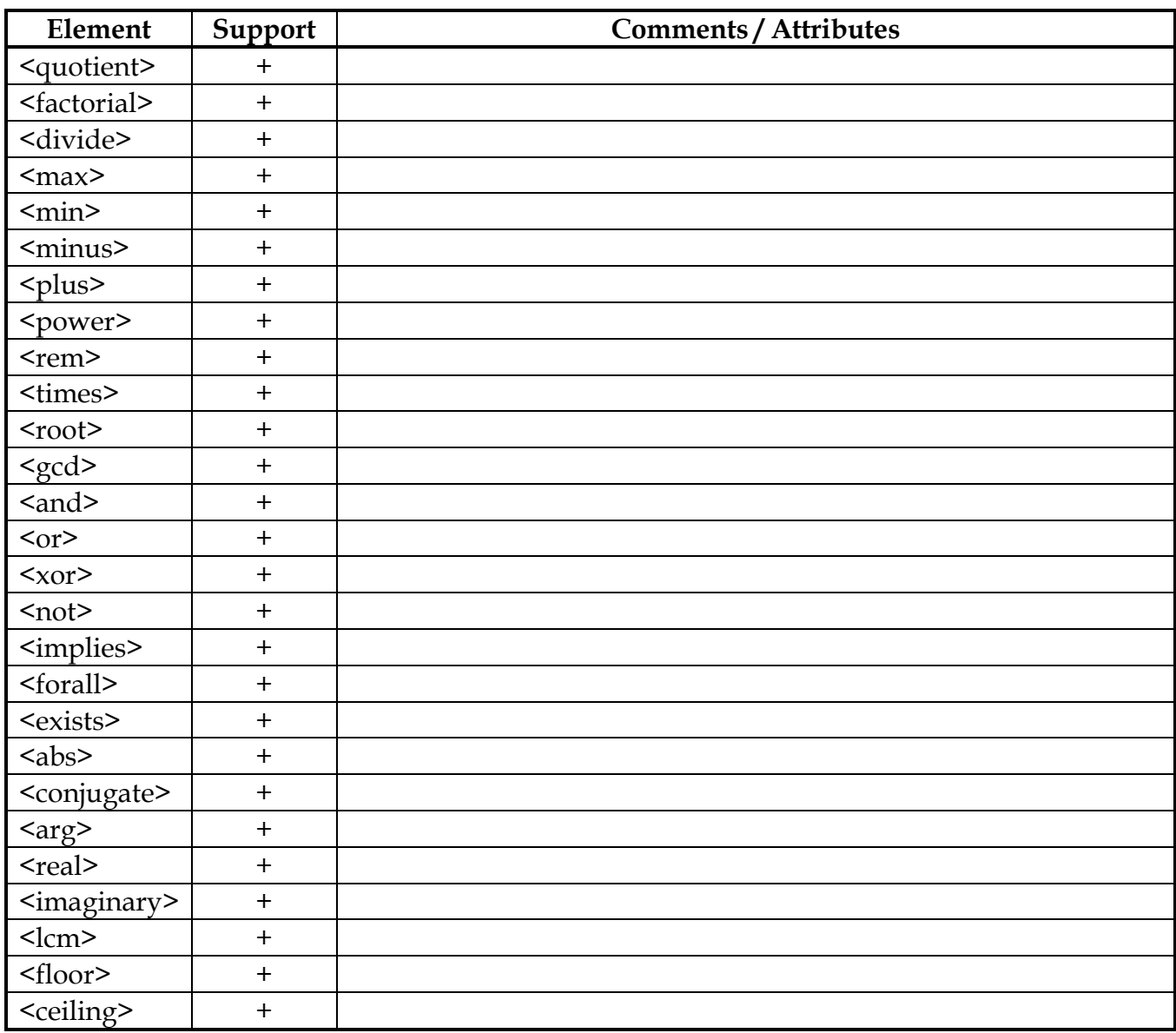

# Content: Linear Algebra

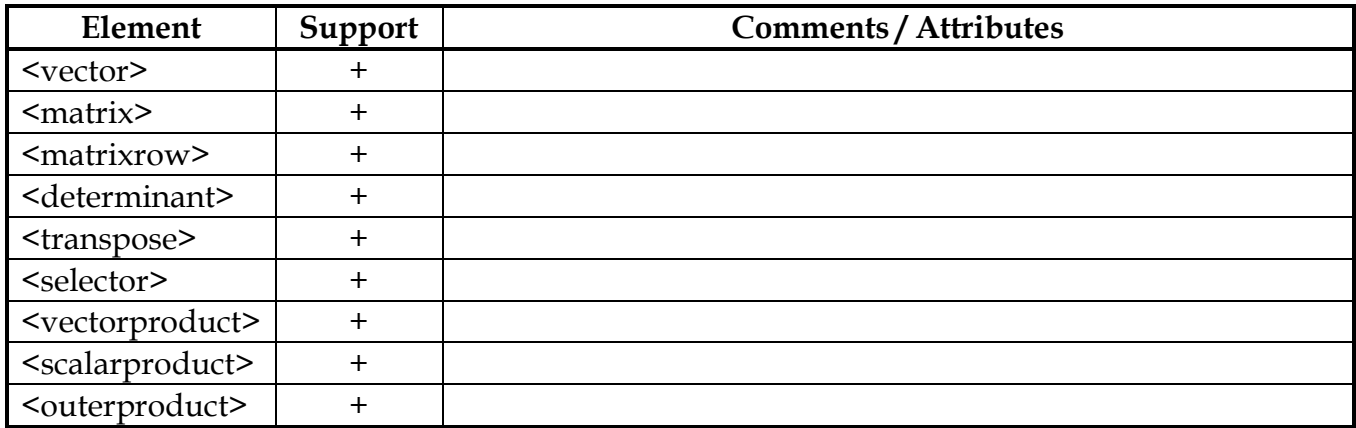

# Content: Calculus and Vector Calculus

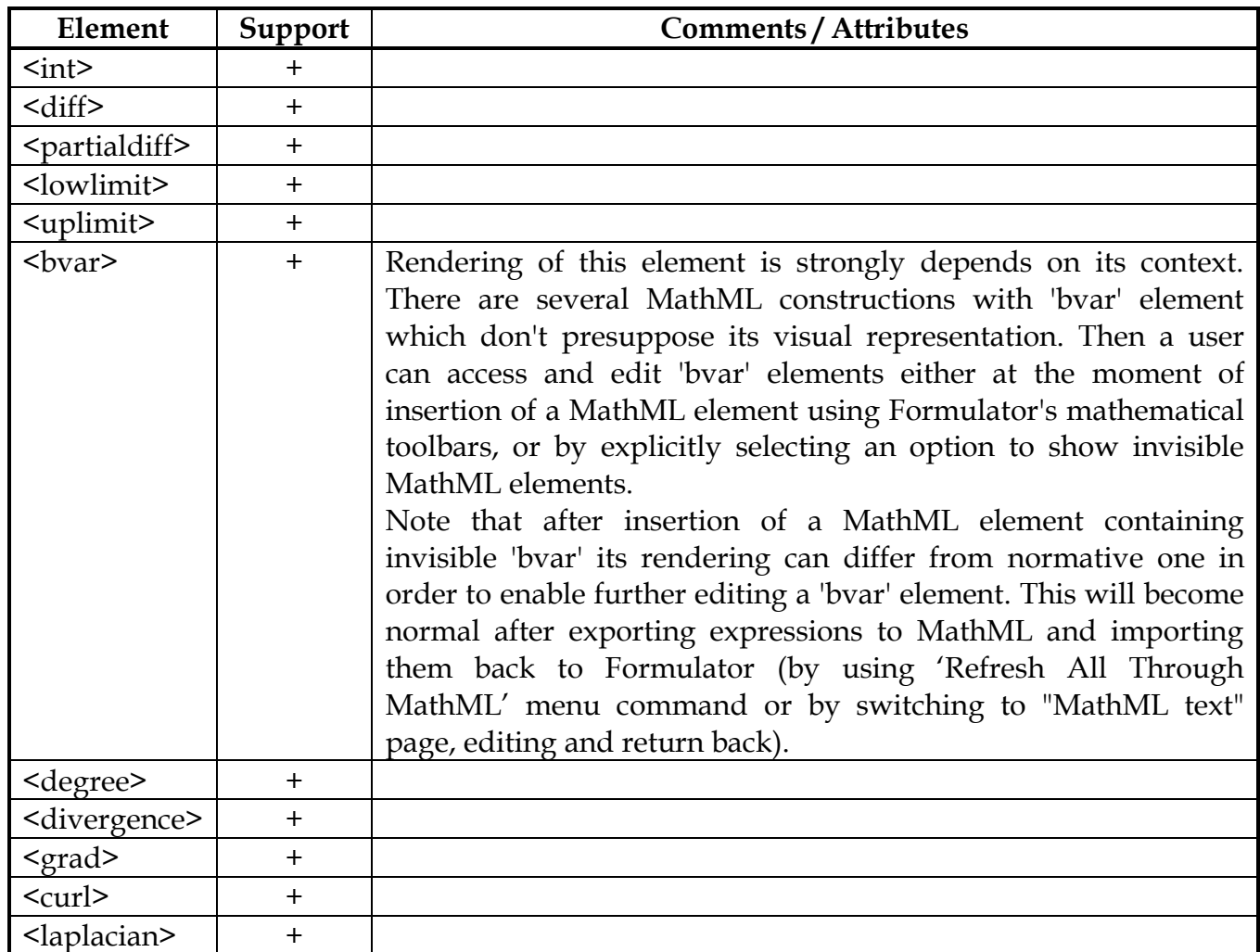

# Content: Constants and Symbol Elements

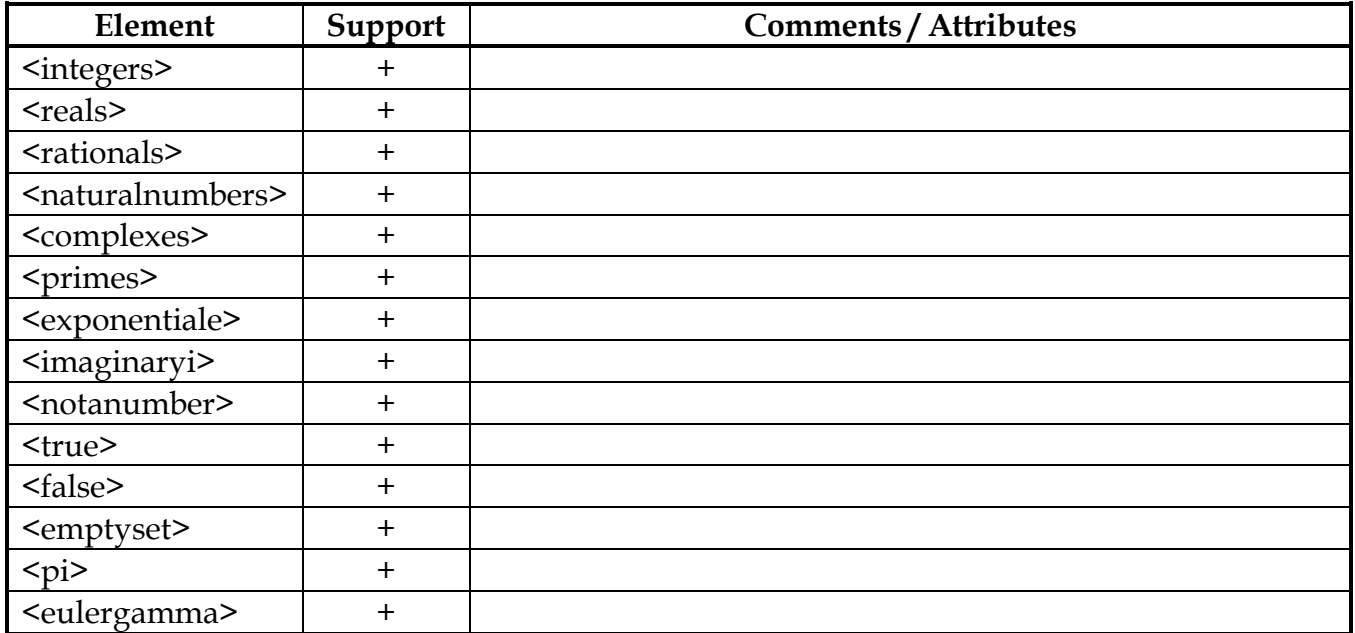

 $\langle$ infinity>  $|$  +

## Content: Elementary Functions

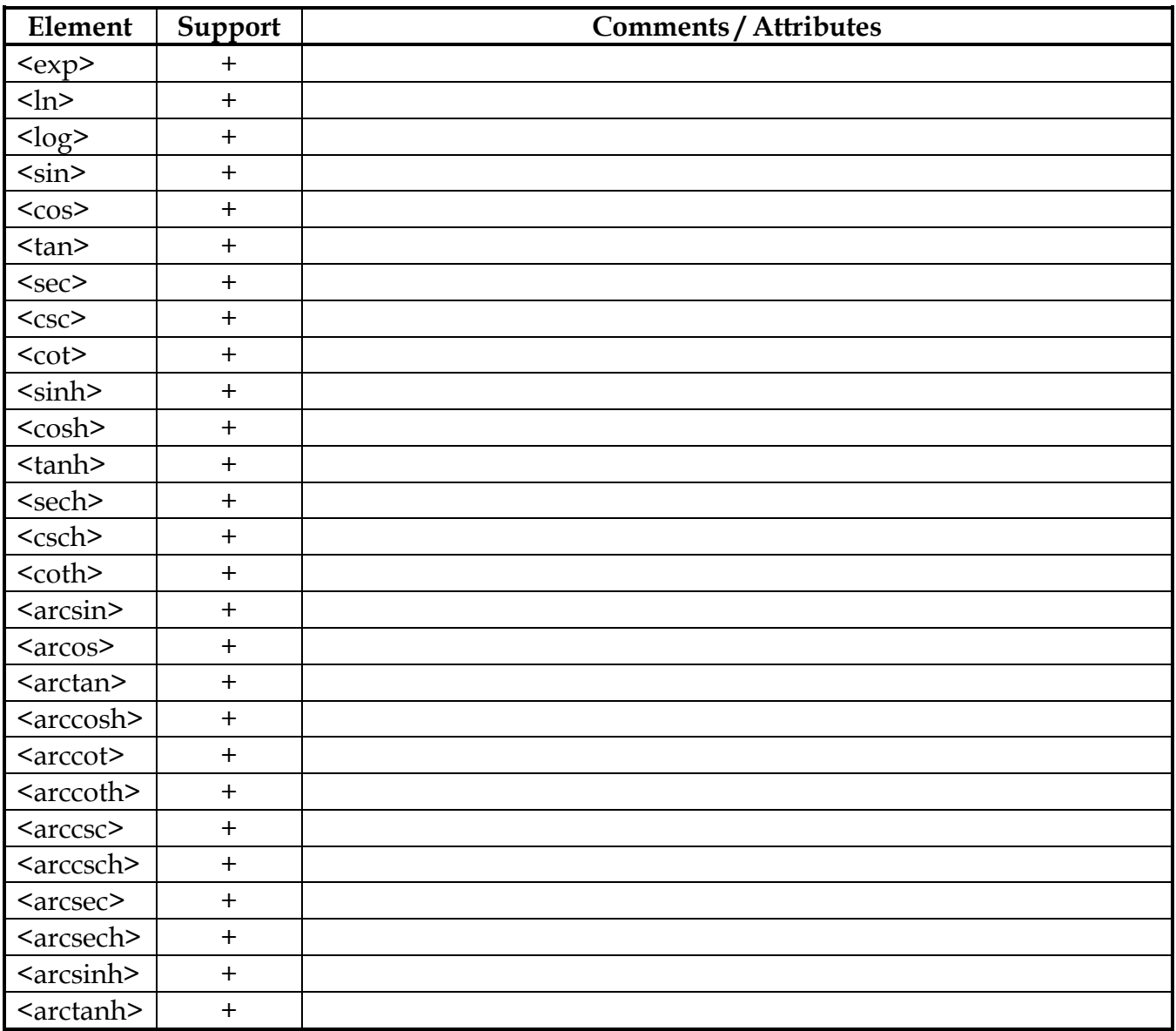

## Content: Statistics

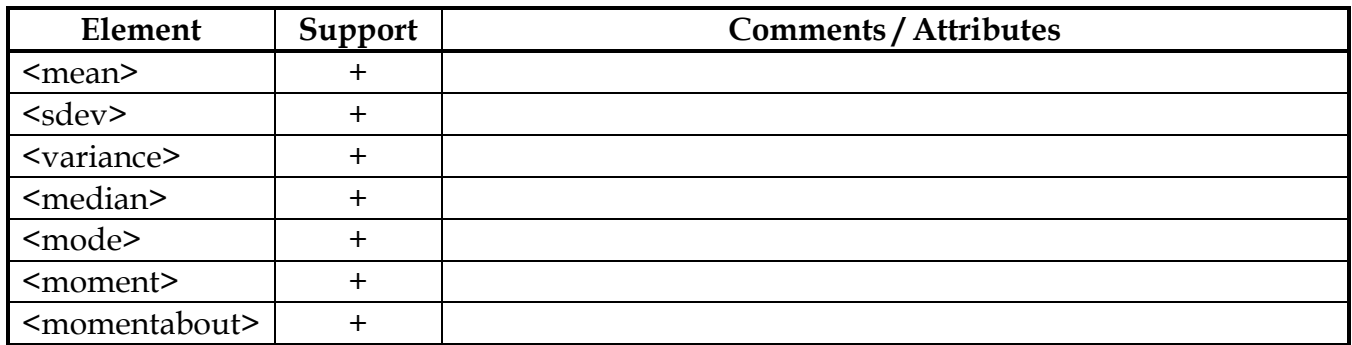

#### Content: Semantic Mapping Elements

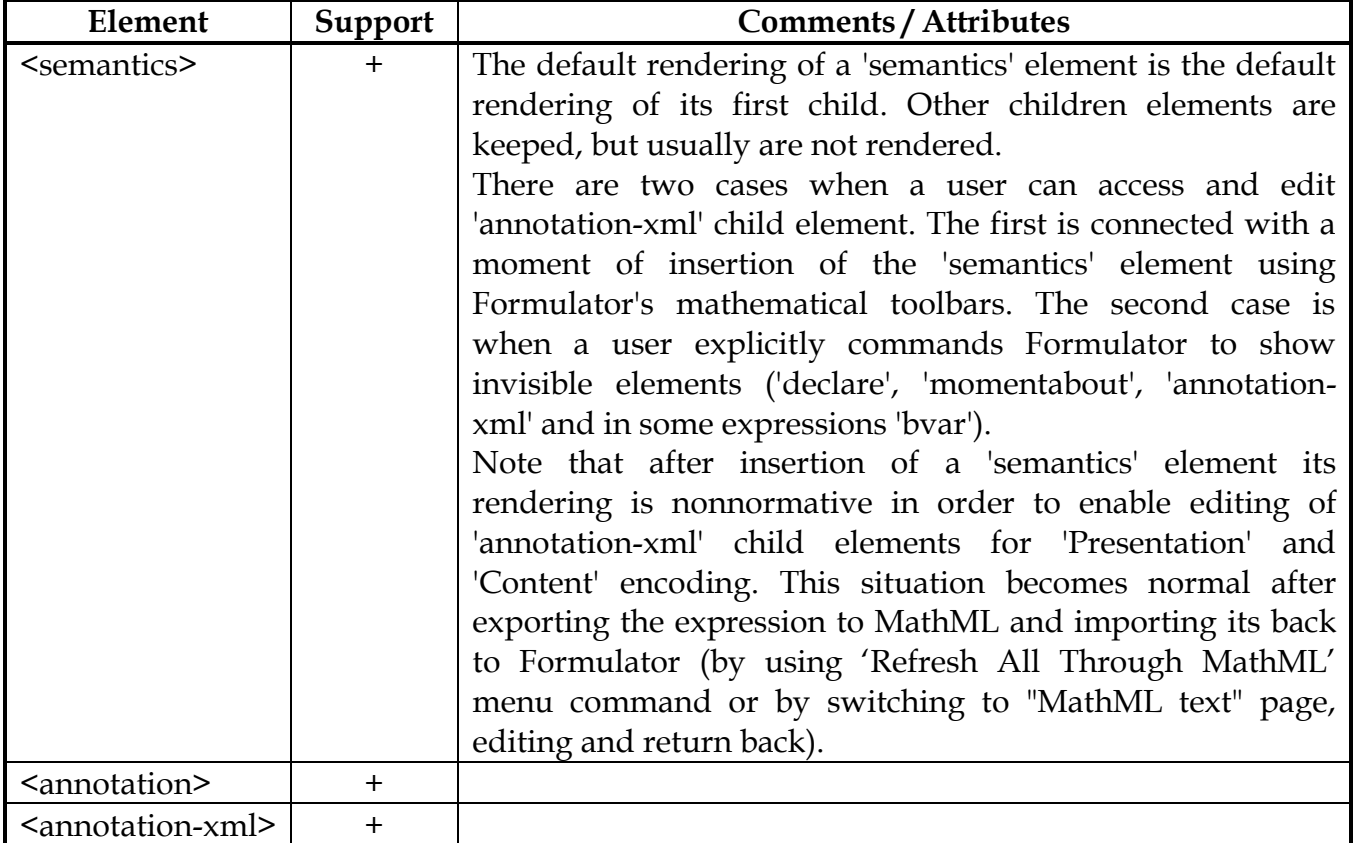

#### **NOTES**

- Author can accompany MathML tags with arbitrary attributes. In the case of unknown or currently unsupported attributes Formulator keeps them, but ignores their values during rendering. Among well-known examples of such attributes are 'id', 'xref', 'class', etc.
- There is a set of mathematical operators which should be rendered as horizontally stretchy, but currently are not always conform to this rule. E.g., arrows in some uncommon cases might not be able to be extended in their bounding box.